# Lösungen

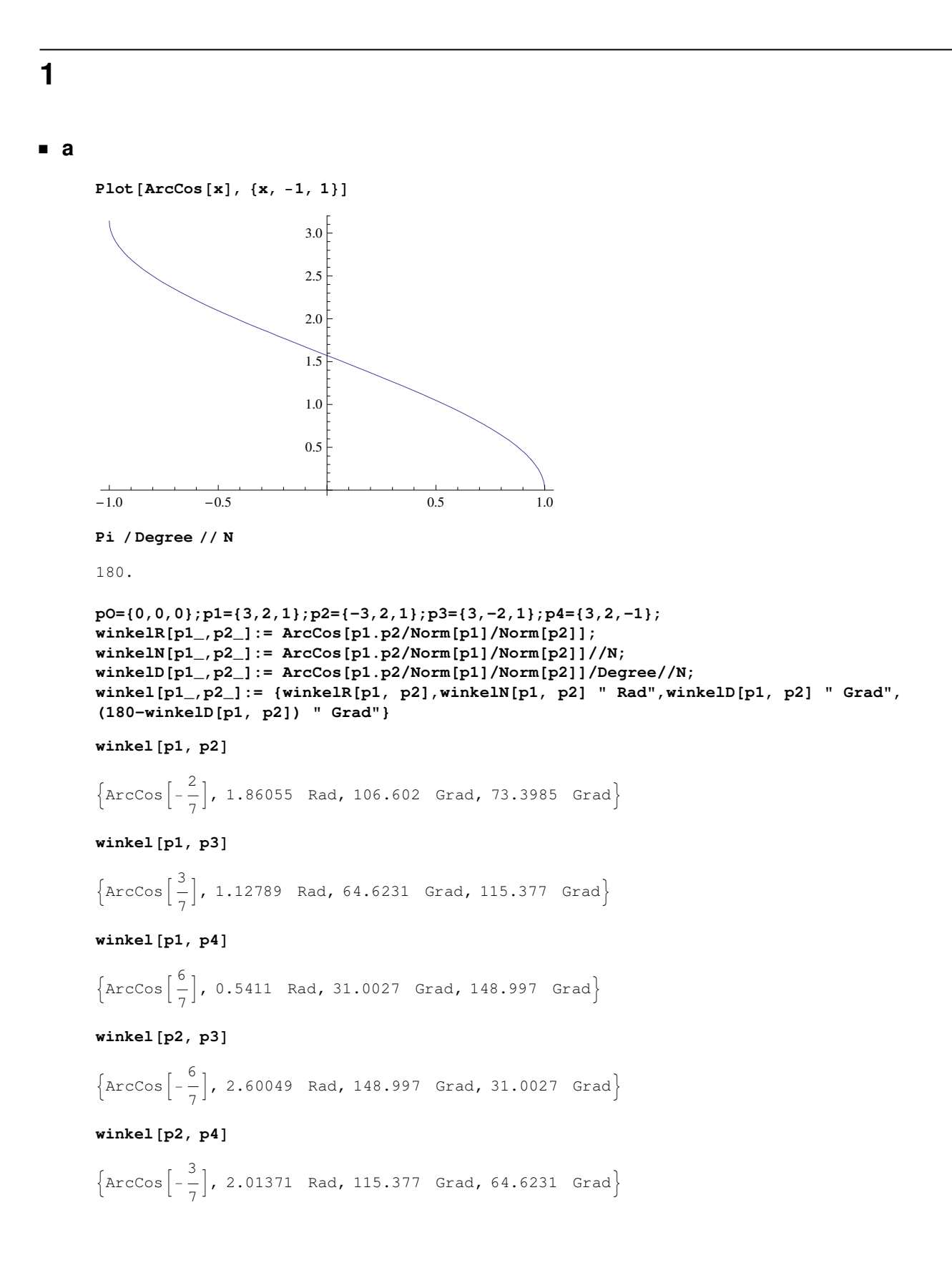

```
winkel[p3, p4]\left\{\arccos\left(\frac{2}{7}\right), 1.28104, \text{ Rad}, 73.3985, \text{Grad}, 106.602, \text{Grad}\right\}
```
### $\blacksquare$  b

```
inhaltE[p1_, p2_]: = Norm[Cross[2 p1, 2 p2]] / 2;inhaltN[p1_, p2_]:=inhaltE[p1, p2]/N;inhalt[p1_, p2_] := \{inhaltE[p1, p2], " = ", inhaltN[p1, p2], inhaltN[p1, p2]/4\};inhalt[p1, p2]\{12\sqrt{5}, =, 26.8328, 6.7082
inhalt[p1, p3]\{8\sqrt{10}, =, 25.2982, 6.32456
inhalt[p1, p4]\left\{4\sqrt{13}, =14.4222, 3.60555\right\}inhalt[p2, p3]\{4\sqrt{13}, = 14.4222, 3.60555\}inhalt[p2, p4]\{8\sqrt{10}, =, 25.2982, 6.32456}
inhalt[p3, p4]\{12\sqrt{5}, =, 26.8328, 6.7082
```
 $\boldsymbol{p}$ 

```
v = \{1, 2, -1\}; b1 = \{2, 3, -1\}; b2 = \{2, 3, 1\}; b3 = \{2, -1, 2\};Solve [v == \lambda b1 + \mu b2 + \nu b3, {\lambda, \mu, \nu}]\left\{ \left\{ \lambda \rightarrow \frac{11}{16}, \ \mu \rightarrow -\frac{1}{16}, \ \nu \rightarrow -\frac{1}{8} \right\} \right\}N[%]
\{\{\lambda \to 0.6875, \mu \to -0.0625, \nu \to -0.125\}\}\
```
 $\overline{3}$ 

Det [{b1, b2, b3}]  $16$ 

```
\overline{\mathbf{4}}r1 = \{1, 2, -1\}; r2 = \{2, 2, 1\}; a1 = \{3, 1, 1\}; a2 = \{1, -1, 4\};kuerzesterAbstand = Abs [Det [{r2 - r1, a1, a2}] / Norm [Cross [a1, a2]]]
          1\,3\sqrt{2}% // N
        0.235702
```
# 5

#### $\blacksquare$  a

```
vec[x_1, y_2, z_1] := {x, y, z};{vec [x, y, z].a1 = 0, vec [x, y, z].a2 = 0, vec [x, y, z].r2 = 10}
{3x + y + z = 0, x - y + 4 z = 0, 2x + 2y + z = 10}
```
 $solv =$ 

Solve [{vec[x, y, z].a1 = 0, vec[x, y, z].a2 = 0, vec[x, y, z].r2 = 10}, {x, y, z}] // Flatten

```
\left\{\mathtt{x}\rightarrow-\frac{25}{8}\text{, y}\rightarrow\frac{55}{8}\text{, z}\rightarrow\frac{5}{2}\right\}
```
 $%$  // N

 $\{\{x \rightarrow -3.125, y \rightarrow 6.875, z \rightarrow 2.5\}\}\$ 

#### $\blacksquare$  b

 $vec[x_1, y_2, z_1] := {x, y, z} /$ . solv;  $vec[x, y, z]$ 

 $\left\{-\frac{25}{8}, \frac{55}{8}, \frac{5}{2}\right\}$ 

Norm [ $Cross[vec[x, y, z], r2]]$ ]

$$
\frac{5\sqrt{\frac{601}{2}}}{4}
$$

 $%$  // N

21.6687

## $\blacksquare$  c

winkel [vec[x,  $y$ , z],  $r2$ ]

$$
\left\{\text{Arccos}\left[\frac{8\sqrt{2}}{27}\right], 1.13842 \text{ Rad}, 65.2269 \text{Grad}, 114.773 \text{Grad}\right\}
$$

## $6\phantom{1}6$

 $a$ 

 $w = \{\{2\}, \{-1\}, \{2\}\}; w // MatrixForm$  $\left( 2 \right)$  $\vert -1 \vert$  $\binom{2}{2}$ 

dreh $[\phi_] := {\text{[Cos}[\phi], -\text{Sin}[\phi], 0}, {\text{[Sin}[\phi], \text{Cos}[\phi], 0}, {0, 0, 1}};$  dreh $[\phi]$  // MatrixForm

```
(Cos[\phi] - Sin[\phi] 0)\sin[\phi] Cos[\phi] 0
                    1)\overline{0}
```
dreh [Pi / 2].  $\{1\}$ ,  $\{0\}$ ,  $\{0\}$ } // MatrixForm

 $\sqrt{0}$  $\vert$  1 

Table [dreh [n 2 Pi / 5].w // MatrixForm, {n, 1, 5}] // Simplify

$$
\left\{\begin{pmatrix} \frac{1}{4} \left(-2+2\sqrt{5}+\sqrt{2\left(5+\sqrt{5}\right)}\right) \\ \frac{1}{4} \left(1-\sqrt{5}+2\sqrt{2\left(5+\sqrt{5}\right)}\right) \end{pmatrix}, \begin{pmatrix} \frac{1}{4} \left(\sqrt{10-2\sqrt{5}}-2\left(1+\sqrt{5}\right)\right) \\ \frac{1}{4} \left(1+\sqrt{5}+2\sqrt{10-2\sqrt{5}}\right) \end{pmatrix}, \right\}
$$

$$
\begin{pmatrix}\n\frac{1}{4} \left( -\sqrt{10 - 2\sqrt{5}} - 2\left(1 + \sqrt{5}\right) \right) \\
\frac{1}{4} \left( 1 + \sqrt{5} - 2\sqrt{10 - 2\sqrt{5}} \right) \\
2\n\end{pmatrix}, \begin{pmatrix}\n\frac{1}{4} \left( -2 + 2\sqrt{5} - \sqrt{2\left(5 + \sqrt{5}\right)} \right) \\
\frac{1}{4} \left( 1 - \sqrt{5} - 2\sqrt{2\left(5 + \sqrt{5}\right)} \right) \\
2\n\end{pmatrix}, \begin{pmatrix}\n2 \\
-1 \\
2\n\end{pmatrix}
$$

Table [dreh [n 2 Pi / 5] .w // MatrixForm, {n, 1, 5}] // Simplify // ExpandAll

$$
\left\{\begin{array}{l}\n-\frac{1}{2} + \frac{\sqrt{5}}{2} + \frac{1}{4} \sqrt{10 + 2\sqrt{5}} \\
\frac{1}{4} - \frac{\sqrt{5}}{4} + \frac{1}{2} \sqrt{10 + 2\sqrt{5}} \\
2\n\end{array}\right\}, \begin{array}{l}\n-\frac{1}{2} - \frac{\sqrt{5}}{2} + \frac{1}{4} \sqrt{10 - 2\sqrt{5}} \\
\frac{1}{4} + \frac{\sqrt{5}}{4} + \frac{1}{2} \sqrt{10 - 2\sqrt{5}} \\
2\n\end{array}\right\},
$$
\n
$$
\left(\begin{array}{l}\n-\frac{1}{2} - \frac{\sqrt{5}}{2} - \frac{1}{4} \sqrt{10 - 2\sqrt{5}} \\
2\n\end{array}\right), \begin{array}{l}\n-\frac{1}{2} + \frac{\sqrt{5}}{4} + \frac{1}{2} \sqrt{10 - 2\sqrt{5}} \\
2\n\end{array}\right),
$$
\n
$$
\left(\begin{array}{l}\n-\frac{1}{2} + \frac{\sqrt{5}}{2} - \frac{1}{4} \sqrt{10 + 2\sqrt{5}} \\
2\n\end{array}\right), \begin{array}{l}\n\left(\begin{array}{l}\n-\frac{1}{2} + \frac{\sqrt{5}}{2} - \frac{1}{4} \sqrt{10 + 2\sqrt{5}} \\
\frac{1}{4} - \frac{\sqrt{5}}{4} - \frac{1}{2} \sqrt{10 + 2\sqrt{5}} \\
2\n\end{array}\right), \begin{array}{l}\n\left(\begin{array}{l}\n2 \\
-1 \\
2\n\end{array}\right) \\
2\n\end{array}
$$

**N**[%]

 $\begin{pmatrix} 1.56909 \\ 1.5931 \\ 2. \end{pmatrix}$ ,  $\begin{pmatrix} -1.03025 \\ 1.98459 \\ 2. \end{pmatrix}$ ,  $\begin{pmatrix} -2.20582 \\ -0.366554 \\ 2. \end{pmatrix}$ ,  $\begin{pmatrix} -0.333023 \\ -2.21113 \\ 2. \end{pmatrix}$ ,  $\begin{pmatrix} 2 \\ -1 \\ 2. \end{pmatrix}$  $\begin{bmatrix} 1.5931 \end{bmatrix}$ 

 $(\text{dreh}[2 Pi/5].w)$ 

$$
\left\{ \left\{ \sqrt{\frac{5}{8} + \frac{\sqrt{5}}{8}} + \frac{1}{2} \left( -1 + \sqrt{5} \right) \right\}, \ \left\{ \frac{1}{4} \left( 1 - \sqrt{5} \right) + 2 \sqrt{\frac{5}{8} + \frac{\sqrt{5}}{8}} \right\}, \ \{2\} \right\}
$$

inhalt = 5 Transpose  $[(\text{dreh}[2 Pi / 5] . w)] . (\text{dreh}[2 * 2 Pi / 5] . w) / 2$  // Simplify

$$
\left\{ \left\{ \frac{5}{8} \left( 11 + 5 \sqrt{5} \right) \right\} \right\}
$$

N [%]

 $\{\{13.8627\}\}$ 

 $\mathbf b$